# **Heart attack Virtualization**

Davide Vaghetti davide.vaghetti@ing.unipi.it **C**entro **S**ervizi **I**nformatici **F**acoltà di **I**ngegneria UNIVERSITÀ DI PISA

**An HA virtualization cluster based on Pacemaker, Corosync, Xen and DRBD**

The Computing Center of the Faculty of Engineer (CSIFI) serves a large community composed by students, professors, researchears, technicians and administrative workers.

# **The Challenge**

# The Computing Center of the Faculty of Engineer

# 7000 users

The area of the Faculty of Engineer comphrehends six buildings, ten departments, During the years, the computing facilities of the Center nine students room, one library. Each structure has its own subnet. Local networks are managed by a local admin; network authentication, routing and the physical network backbone are managed by CSIFI.

## manages the network

# provides network services

The center provides all the main network services for the engineers community: authentication, mail, dns, web, vpn, e-learning, video conferencing, etc.

It should be possibile to manage startup/shutdown/restart operations of each server through a single choerent console. The same apply to filesystem management and backup operations.

# The 2009 server farm

# tens of services = tens of servers

Each service had its own server, and running twenty network services meaned having to manage the same amount of servers.

# obsolete hardware

# Building a new server farm for the Computing Center of the Faculty of Engineer

# **Targets Virtualization platform requirements**

hardware usage consolidation

**vnode1** Dual Quadcore Xeon - 16 Gbyte RAM 4 x 146 Gbyte SAS 15K rpm HDs

**vnode2** Dual Quadcore Xeon - 16 Gbyte RAM

Physical servers should host multiple virtual instances. Existing servers will be converted to virtual instances.

# decoupling servers deployment

Servers deployment should be decoupled from hardware set up and operative system installation.

## simplify servers management

- **vnode3** 1 x Quadcore Xeon 8 Gbyte RAM 2 x 320 Gbyte SATA 7.2K rpm HDs
- vstor1 1 x Dual Dualcore Opteron 4 Gbyte RAM 2 x 2 Tbyte SATA 7.2K rpm HDs 4 x 500 Gbyte SATA 7.2K rpm HDs

#### **Software**

- **E** Debian GNU/Linux Lenny
- Linux Kernel 2.6.26-2-xen-amd64
- **E** Xen 3.2.1
- **E** Corosync 1.2.1 (cluster engine)
- **Pacemaker 1.0.9 (cluster resource manager)**
- **DRBD 8.3.7**
- $H$  LVM 2

hardware access virtual instances must have directly access hardware (PCIs, NICs, HDs, etc.)

flexibility it must be possible to assign different resources to each virtual instance

performances virtualized servers should reach near-metal performances

# reliability the virtualization platform should implement high availability technologies

management the less resources to dedicate to management, the better

## high available servers

In the event of an hardware failures, virtual instances will be relocated to a

--- mainly based on desktop platforms and recycled hardware running FreeBSD and Debian GNU/Linux --- grew old. Moreover, the server hardware was all but uniform, ranging from ancient Pentium III to Intel Xeon.

# **The Solution**

# **Materials**

# **Hardware**

# Cluster Network Layout

# We setted up three vlans for the cluster.

# Cluster Storage

#### 4 x 146 Gbyte SAS 15K rpm HDs

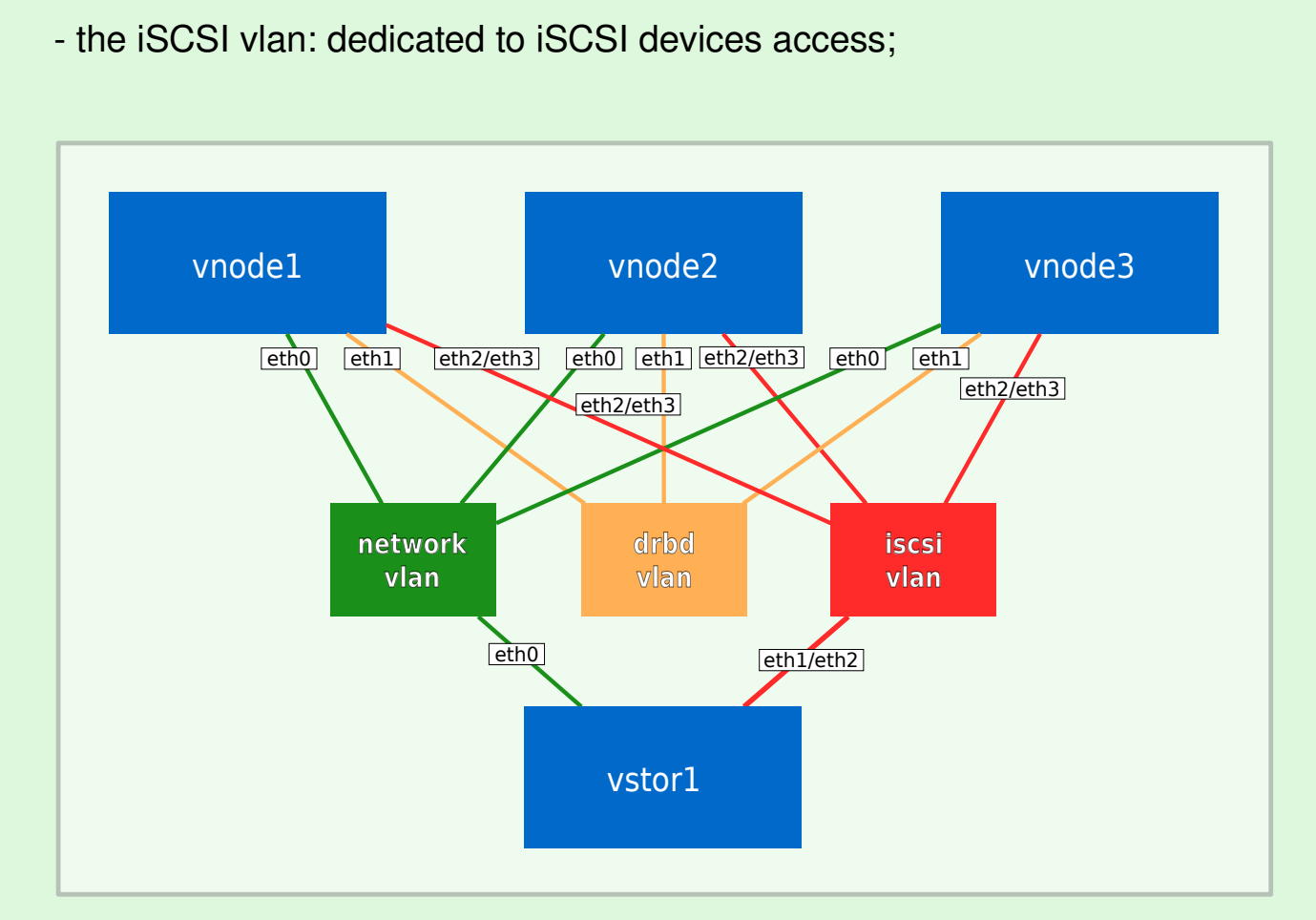

- the network vlan: this is the server network, shared by all the virtual instances ;

- the DRBD vlan: dedicated to DRBD synchronization;

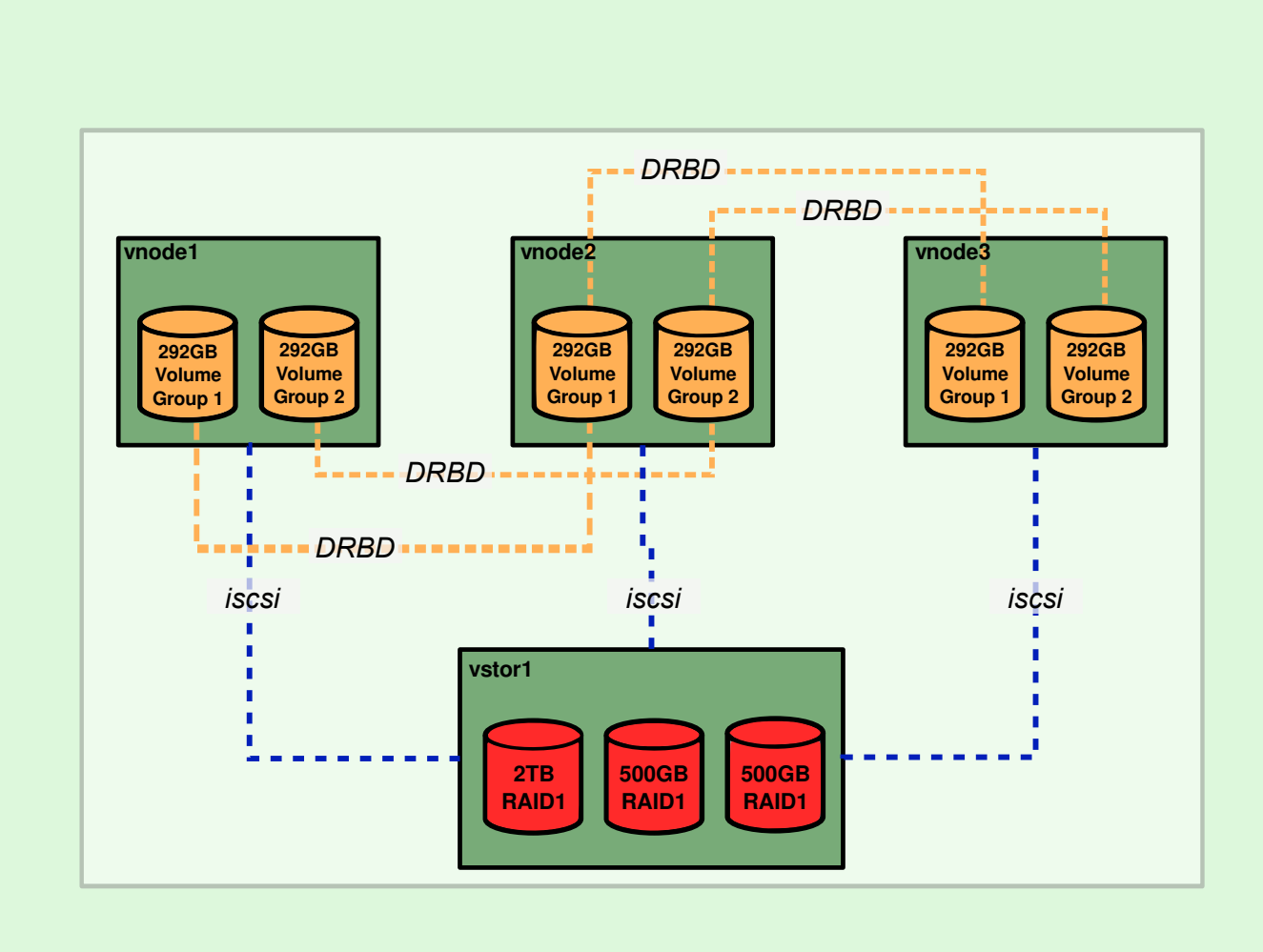

# **Configurations**

On each vnode we created two main LVM volume groups where to put logical volume for virtual instances. On vnode2 we replicated every logical volumes that belong to HA virtual instances. The node vstor1 offers iSCSI targets that each node can subscribe to.

# Cluster Logical Layout

- DRBD volumes are builded on custom logical volumes, but are fully manageable with dbrd tools;
- Xen virtual machine are plain old Xen instances, and are still managed by xen xools even after they are configured as cluster resources;

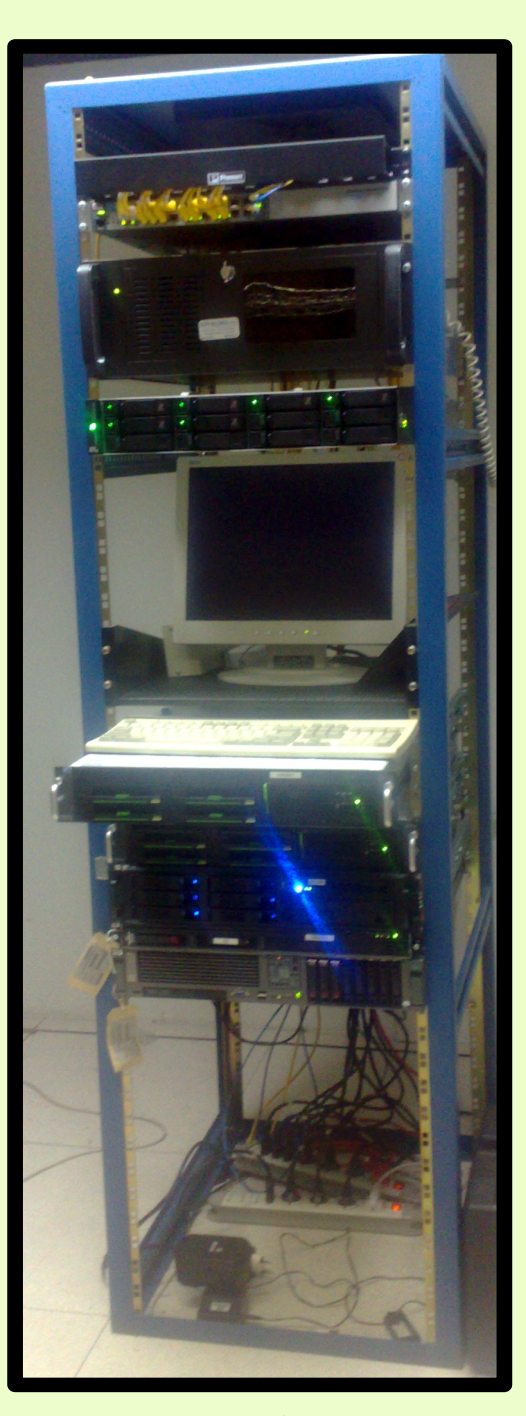

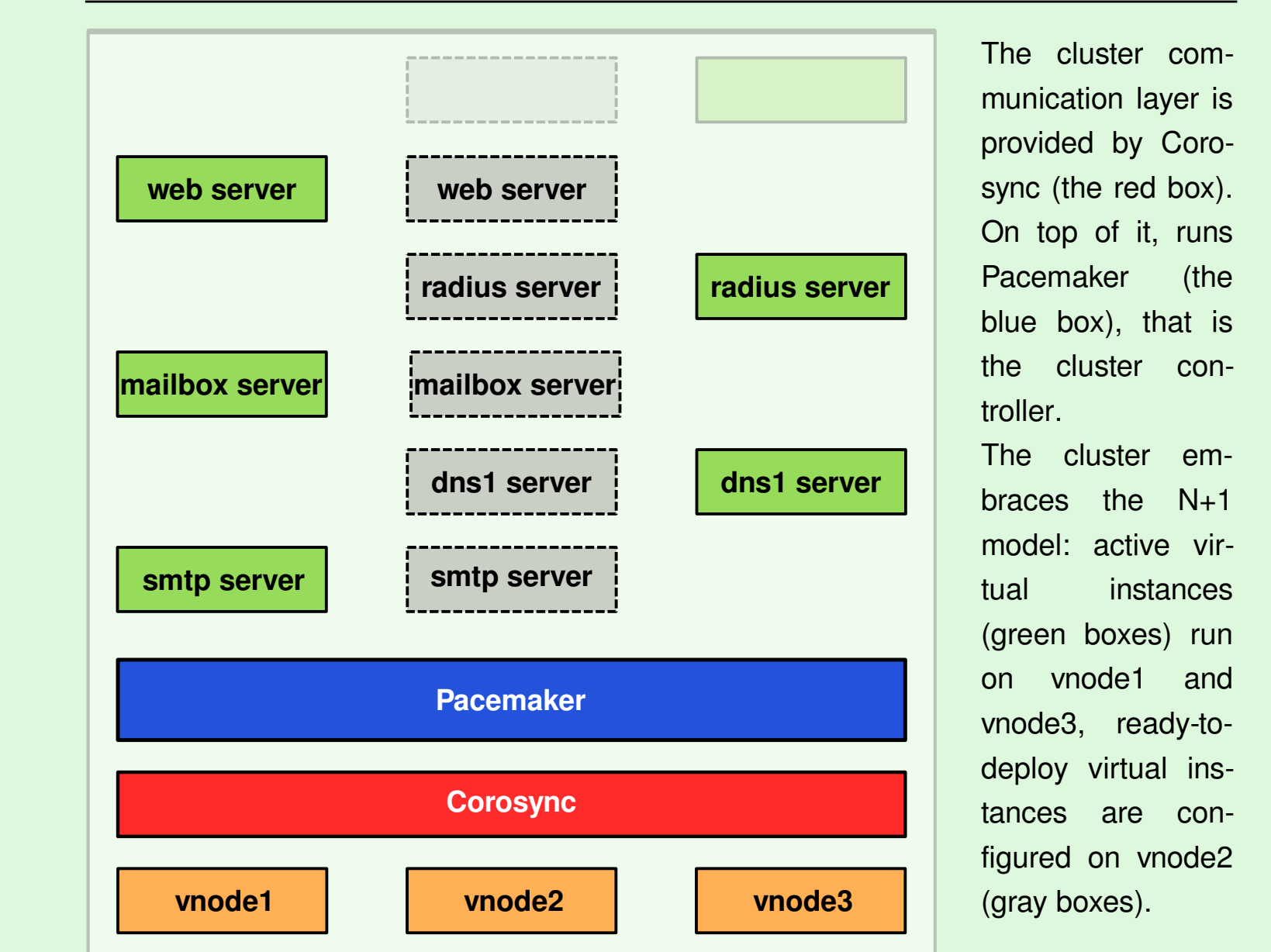

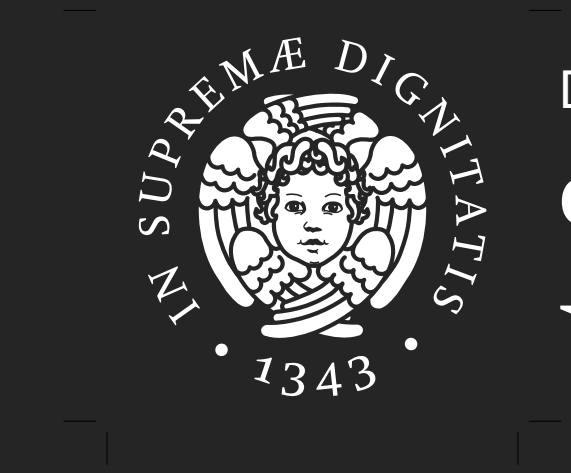

DRBD

The Corosync/Pacemaker cluster requires some work by the system administrator to be setted up, and the standard cluster configuration is far from being ready for deployment. It is also true that it could require some time good grasp of all the bits and pieces, you will appreciate the polished structure of your cluster.

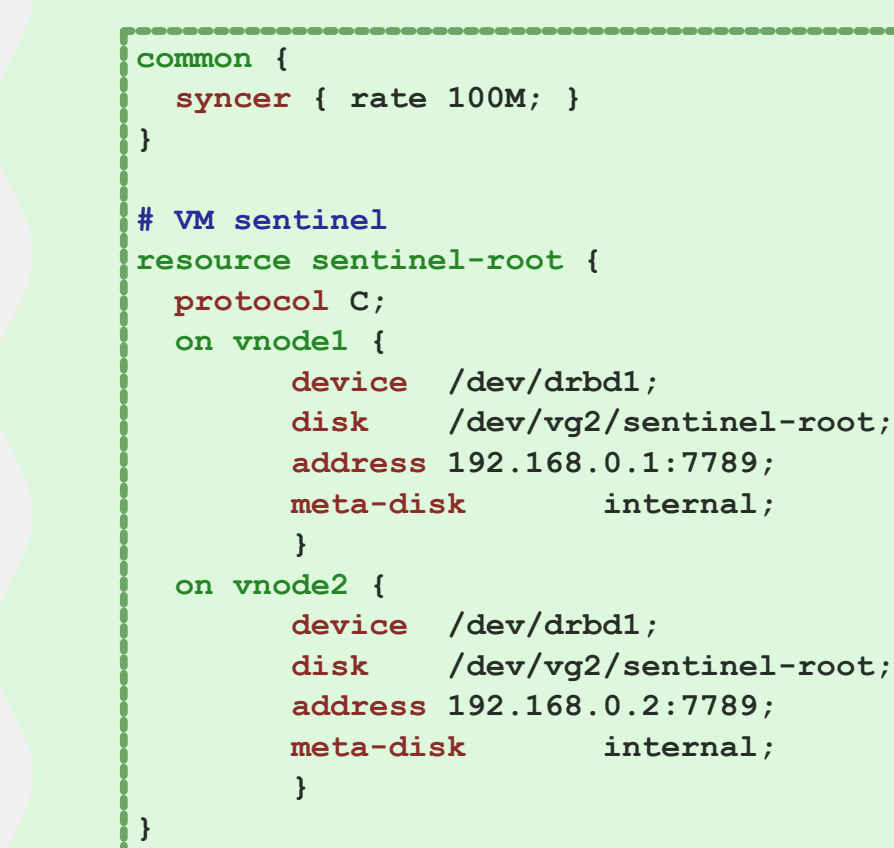

**[...]**

The Corosync Cluster Engine is an open source derivative work of the Service Availability Forum, and it is compliant with the APIs defined by the forum. Pacemaker, the cluster resource manager, is an open source project ba strong legacy: the Heartbeat standard. That means that every piece of software that is compliant with those standards will work on your cluster, as for example the DRBD Management Console developed by LINBIT.

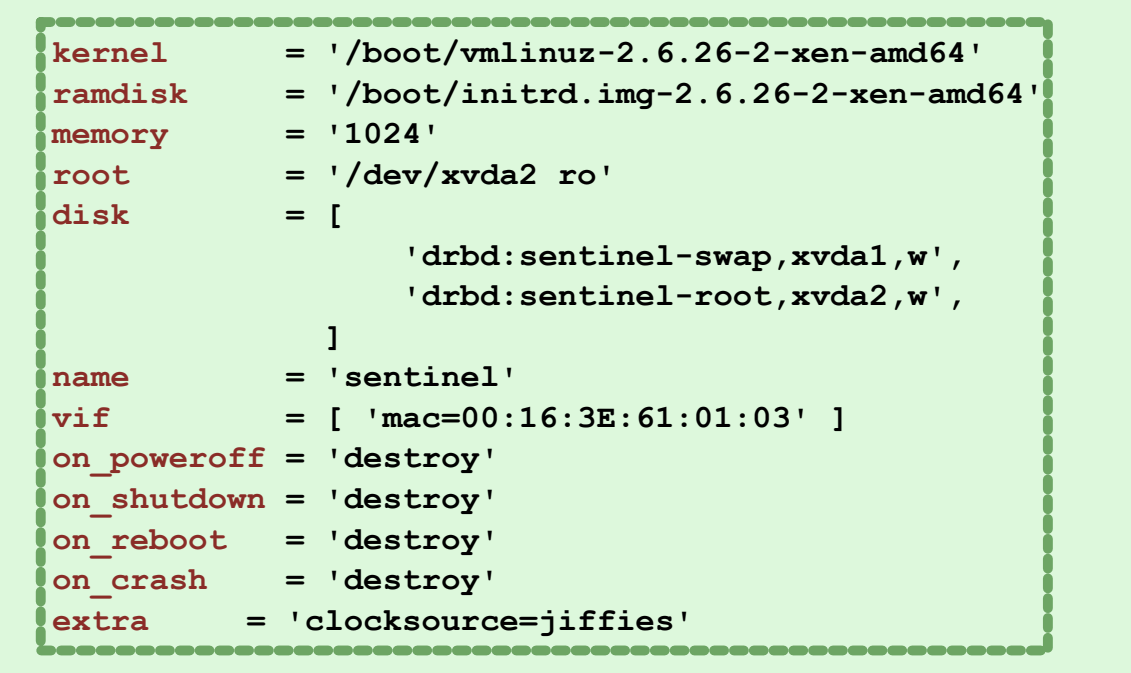

**Xen Corosynce Construction Construction Corosynce Corosynce Corosynce** 

In data centers like our, the "demand" of computing resources is, or should be, well-known since the beginning, and the final users of the computing platforms --- as distinct from the users of the services provided by that computing platform --- are also the computing resources admins.

# **3** Is Cloud Computing helpful even without the "on demand"?

#### **\$ crm configure show node vnode1 \ attributes standby="off" node vnode2 \ attributes standby="off" node vnode3 \ attributes standby="off" [...] primitive sentinel ocf:heartbeat:Xen \ params xmfile="/etc/xen/ha/sentinel.cfg" shutdown\_timeout="5" \ op monitor interval="10s" \ op start interval="0s" timeout="60" \ op stop interval="0s" timeout="40s" \ meta target-role="Started" [...] property \$id="cib-bootstrap-options" \ dc-version="1.0.9-74392a28b7f31d7ddc86689598bd23114f58978b" \ cluster-infrastructure="openais" \ expected-quorum-votes="3" \ stonith-enabled="false" \ last-lrm-refresh="1285163787" \ symmetric-cluster="false" rsc\_defaults \$id="rsc-options" \ resource-stickiness="INFINITY"**

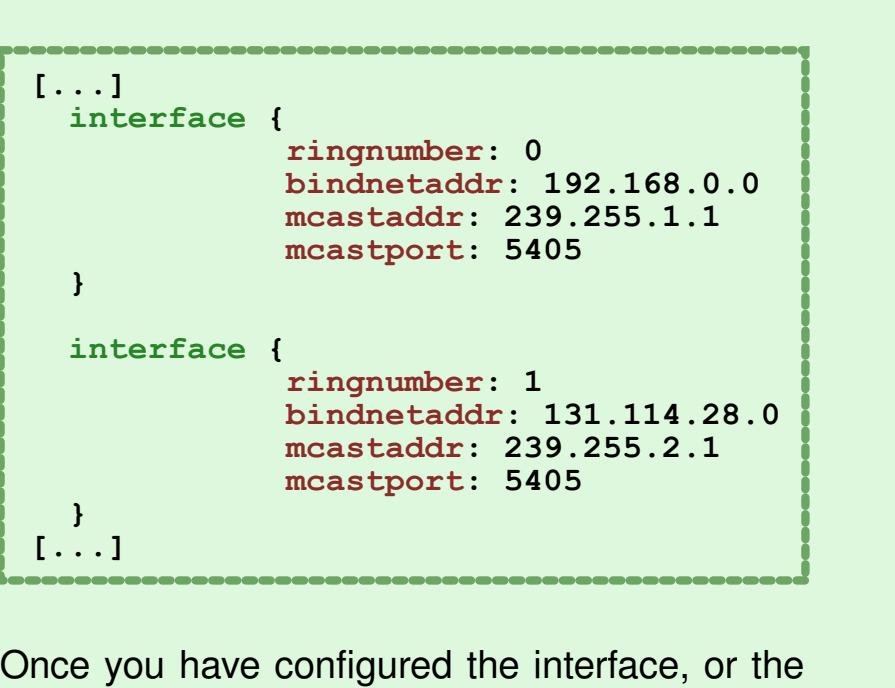

High available virtual instances uses drbd devices.

Each drbd devices is composed of two logical volumes located on different physical nodes. Since we are free to decide where to locate each logical volume, it is possible to use logical volumes belonging to different volume group to optimize disk utilization.

Virtual instances are plain old xen virtual machine. The only relevant change made to the standard Xen configuration is the disabling of Xendomain, since we want to manage the start and stop of virtual instances with the cluster controller.

Xen directly supports the use of drbd devices to attain high availability. Xen is capable of set the drbd device to primary on demand, and it also prevent split brain refusing to start an instance if the drbd device is already primary on another physical node.

interfaces, on which Corosync will communicate, the daemon works out of the box.

In our case, we choosed to configure two interfaces for redundancy.

Pacemaker provides a simple console --- the cluster resource manager, aka **crm**

--- for all the cluster operations: from configuration to resources start/stop operations, from node management to resources relocation. The cluster configuration is stored in XML, but you don't have to deal with it, since every configuration directive is setted via the console, and presented as a simple properties file. Virtual instances are simple resources and this makes all the architecture

scalable and readable.

Pacemaker

# **The Benefits**

The new serverfarm reached all the desired targets:

**hardware usage consolidation**: we have four main nodes running twenty virtualized instances; **decoupling server deployment**: we can setup a new instances in minutes using predefined OS images; **simplified servers management**: we can manage and monitor each server from one coherent console;

The main benefit of this solution is that, even if every component is fully customizable, it is still standard:

# A custom solution with a standard soul

# No lock-in and no constraints

Compared to other virtualization frameworks, or complete solutions like Ganeti, the cluster based on Corosync/Pacemaker puts little or

no constraints on resources definition and management. Moreover, since resources does not have to be modified to be manageable by the cluster, you are miles away from lock-in scenarios.

The new serverfarm.

# **2** What about constraints?

# Ubiquitous management for free

Pacemaker configuration and management console is powerful and simple, but best of all it does not even require a server, since each node runs the cluster engine management daemon.

# It worth it

# Open standards and why they matter

# **Conclusions**

Cloud Computing Solutions are becoming more and more familiar in the academia. The on demand delivery of computing resources paradigma seem to really fit the needs of a community of users well separated from the system administrators. It is not difficult to find scenarios where such a computing model is helpful and valuable. The question is if it is also a valid answer for all the centers that provide computing resources.

# **2** Is all the computing "on demand"?

# Cloud Computing: Thanks, But No Thanks

Couldn't it be that Cloud Computing solutions are better computing resources management platforms even if you don't really need the "on demand" part? Well, at least the resources that should be allocated to the cloud computing platform to manage the "on demand" layer are wasted. Anyway, it could be that for big organizations the overhead of the management resources is relatively small. But in data centers like our, where it is not uncommon to have just few physical nodes, those resources could be better used.

The smooth deployment model of Cloud Computing could have a backside: virtual instances are usually heavely constrained in terms of storage assignment, hardware access and network management.

# Clustering basics

In a simmetric cluster each node can run every resource. On the contrary on an asimmetric cluster, each resource should be configured to run on a specific node.

#### **Stickiness**

Stickiness is a resource property that determine its tendency to run on a specific node. It is extremely important to determine the behaviour of a resource after a fail-over event: if it is 0 fail-back can occur, if it is INFINITY, fail-back is inhibited.

STONITH --- Shoot The Other Node In The Head --- is a set of mechanisms (fencing) used to prevent split-brain situation.

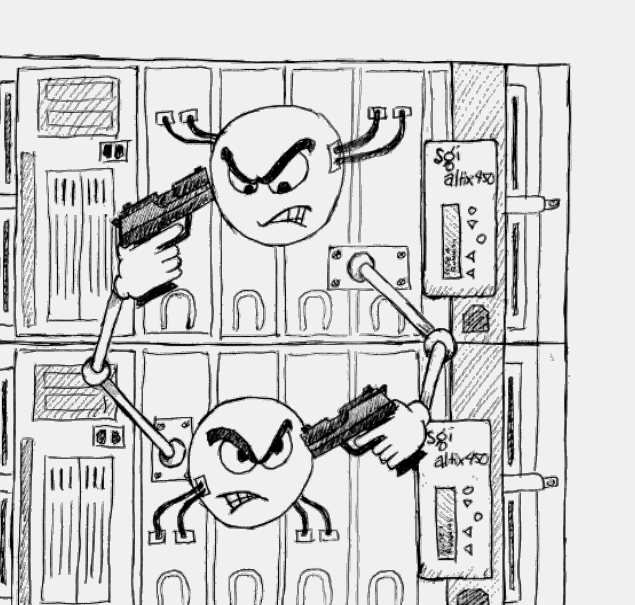

DON'T ANYBODY MOVE.

#### Split-brain

When a cluster node mistakenly believes that all the other node are down and it attempt to start another instance of a running resource, we have a split-brain situation.

#### **STONITH**

#### Fail-back

The capability to relocate resources on redundant system in the event of a failure.

#### Fail-over

Once a failure is recovered, migrated resources can go back to the system where they belong. Wherever automatic fail-over is the espected behaviour of a cluster engine in case of failures, automatic fail-back is often deemed dangerous.

#### **Simmetry**